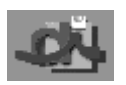

Linguagens Formais e Autómatos

Exame 07 Fevereiro 2001 09:00

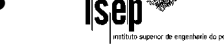

#### Parte prática - Duração: 01h30m

#### Atenção:

Indique em cada folha o seu número e nome A prova é com consulta e tem a duração de 01h30m

Grupo I Cotação a) 2.0; b) 3.0

Para cada uma das alíneas seguintes represente a linguagem dada usando uma expressão regular e um autómato finito determinístico:

a) Para o alfabeto  $\Sigma = \{0,1\}$ ,  $L(A) = \{u \in \Sigma^* : u \text{ term um número par de 1's}\}\$ 

**Expressão regular:**  $(0^*10^*1)^+0^*$ 

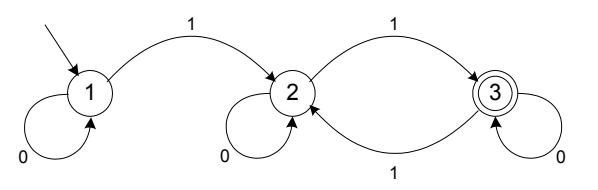

### **Autómato:**

b) Para o alfabeto  $\Sigma = \{-, +, 0, 1, 2, 3, 4, 5, 6, 7, 8, 9, e, i, \ldots\}$  $L(A) = \{u \in \Sigma^* : u \in \mathfrak{m} \text{ nímero imaginário}\}$ 

### **Expressão regular:**

 $[-+]$ ? ( $[0-9]$ \*".")?  $[0-9]$ <sup>+</sup> ( $[ee][-+]$ ?  $[0-9]$ <sup>+</sup>)? ( $i[[-+]$ ? ( $[0-9]$ \*".")?  $[0-9]$ <sup>+</sup> ( $[ee][-+]$ ?  $[0-9]$ <sup>+</sup>)?  $i$ )?

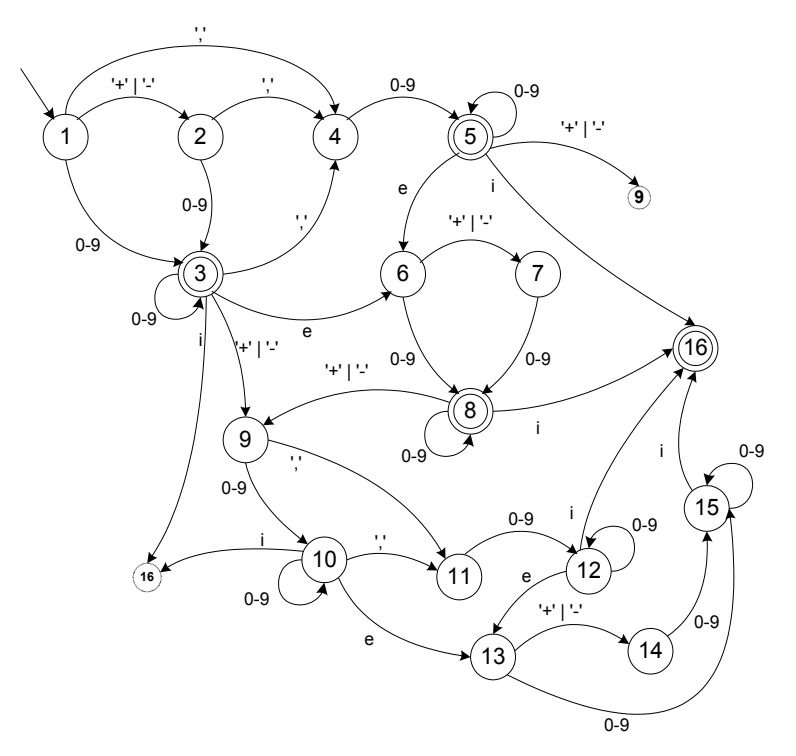

**Autómato:**

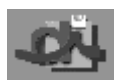

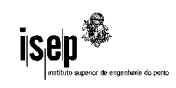

**Grupo II** Cotação a) 2.0; b) 2.0; c) 1.0

Considere o seguinte conjunto:

$$
L = \{b^m a^{2n} b^n a^{2n} b^m : m, n \ge 1\}
$$

a) Represente-o sob forma gramatical.

Como **m** e **n** não têm nenhuma ligação entre eles os três elementos do meio podem ser construídos independentemente dos dois das pontas.

```
S \rightarrow bSb \mid bAbA \rightarrow aaABC | aabC
CB \rightarrow BCbB \rightarrow bbbC \rightarrow baaaC \rightarrow aaa
```
b) A gramática que obteve é LL(1)? Justifique.

A gramática indicada não é do tipo 3 porque possui autocontenção. Também não é do tipo 2 porque a condição imposta só pode ser satisfeita com dependência de contexto. Por estes motivos a gramática é de tipo 1.

Uma gramática do tipo 1 não pode ser LL(1)

c) Apresente uma sequência de derivações a realizar, para obter a expressão **baaaabbaaaab**

 $S \Rightarrow^1 bAb \Rightarrow^2 baaABCb \Rightarrow^3 baaaaabcBCcb \Rightarrow^4 baaaaabBCCb \Rightarrow^5 baaaaabbCCb \Rightarrow^6$ baaaabbaaCb  $\Rightarrow$ <sup>7</sup> baaaabbaaaab

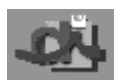

### **Grupo III** Cotação 7.0 **Constituída e a constituída e a constituída e a constituída e a constituída e a constituída e a constituída e a constituída e a constituída e a constituída e a constituída e a constituída e a const**

Suponha uma gramática que reconhece endereços URL e implemente-a utilizando *Flex* e *Bison*. Para além disso, o reconhecimento de um endereço deve ser seguido pela indicação dos seus componentes.

Exemplo 1: para http://www.dei.isep.ipp.pt/nova/index.html, a resposta deverá ser:

- endereço válido
- protocolo: http
- máquina: www.dei.isep.ipp.pt
- caminho: nova
- página: index.html

Exemplo 2: para mailto: dei @isep.ipp.pt, a resposta deverá ser:

- endereço válido
- protocolo: mailto
- utilizador: dei
- domínio: isep.ipp.pt

Considere como válidos os seguintes protocolos: http; https; ftp; mailto. Lembre-se que quer o caminho, quer a página podem não existir, caso em que a sua indicação deve ser ignorada e que a máquina pode ser substituída pelo respectivo endereço IP. Considere ainda que os nomes das máquinas e dos ficheiros apenas são constituídos pelos caracteres de *a* a *Z*.

## **Gramática:**

```
S → US | ε
U \rightarrow P ':' '/' '/' M C | mailto ':' L '\hat{a}' D
P \rightarrow http | https | ftp
M \rightarrow I/NI \rightarrow \text{int} '.' int '.' int '.' int
N \rightarrow N': pal | pal
C \rightarrow '/' R | ε
R \rightarrow pal \frac{1}{r} R | pal | F
F \rightarrow pal '.' pal \epsilonL \rightarrow L pal | L'.' | pal
D \rightarrow D '.' pal | pal
```
U indica o url, podendo ser dividido em 2 tipos:

- o primeiro (ftp, http, https) é constituído por protocolo (P) " $\cdot$ ://" máquina (M, ip (I) ou nome (N)) e caminho (C) sendo que o caminho contém a página a aceder (F);
- o segundo (email) é constituído pela palavra reservada "mailto" seguido de ":" utilizador (L) e domínio de email (D)

**pal** é uma palavra constituida por letras de a **A** a **Z** e **int** é um número inteiro

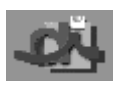

isep<sup>35</sup>

Exame 07 Fevereiro 2001 09:00

```
Flex: 
        %{
             #include"url.tab.h"
             extern int n_erros;
        \geqslant }
        %http {return HTTP;}
        https {return HTTPS;}
        ftp {return FTP;}<br>mailto {return MAILT
        mailto {return MAILTO;}<br>[a-zA-Z]+ {strncpy(yylval.
        [a-zA-Z]+ {strncpy(yylval.pal,yytext);return PAL;}<br>[0-9]+ {strncpy(yylval.pal,yytext);return NUM;}
                    {strncpy(yylval.pal,yytext);return NUM;}
        \sqrt{1}\sqrt{ }\n\ln |@ |
        : {return(yytext[0]);}
        [ \setminus t ] ;
        <<EOF>> {return 0;}
                    . {printf("Erro lexico '%s'\n",yytext);n_erros++;}
        %int yywrap() {
             return(1);
        \lambdaBison: 
        %{
             int n_erros=0;
            char protocolo[10];
            char maquina dominio[1024];
            char caminho<sup>[1024];</sup>
            char pagina utilizador[1024];
        %}
        %union {
             char pal[255];
        }
        %token HTTP HTTPS FTP MAILTO
        %token <pal> PAL NUM
        %urls: urls {protocolo[0]='\0';
                    maquina dominio[0]='\0';
                    caminho[0]="\setminus0"; pagina_utilizador[0]='\0';}
               url
             | /* vazio */
        \mathcal{L}url: url1 ':' '/' '/' maquina caminho 'n' {
                        printf("url valido\n");
                        printf("protocolo: %s\n", protocolo);
                         printf("maquina: %s\n", maquina_dominio);
                         if(strlen(caminho)>0) printf("caminho: %s\n", caminho);
                        if(strlen(pagina_utilizador)>0) printf("pagina: %s\n", pagina_utilizador);
         }
         | MAILTO {strcpy(protocolo,"mailto");}
               ':' utilizador '@' dominio '\n' {
                        printf("url valido\n");
                        printf("protocolo: %s\n", protocolo);
        printf("utilizador: %s\n", pagina utilizador);
        if(strlen(maquina dominio)>0) printf("dominio: %s\n", maquina dominio);
         }
```
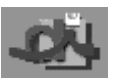

# Linguagens Formais e Autómatos

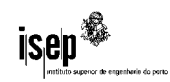

Exame 07 Fevereiro 2001 09:00

```
 | error '\n' {printf("url invalido\n");yyerrok;}
     ;
url1: HTTP {strcpy(protocolo,"http"); }<br>| HTTPS {strcpy(protocolo,"https");
   | HTTPS {strcpy(protocolo,"https");<br>| FTP {strcpy(protocolo,"ftp");}
               \{ \text{strcpy}(\text{protocolo}, "ftp"); \} ;
maquina: ip
   | maquina1
    ;
ip: NUM '.' NUM '.' NUM '.' NUM {
strcat(maquina dominio,$1);strcat(maquina dominio,".");
strcat(maquina dominio,$3);strcat(maquina dominio,".");
                strcat(maquina_dominio, $5);strcat(maquina_dominio,".");
                strcat(maquina_dominio, $7);
 }
maquina1: maquina1 '.' PAL {strcat(maquina_dominio,".");strcat(maquina_dominio, $3);}
  | PAL {strcat(maquina_dominio, $1); }
    ;
caminho: '/' {strcat(caminho,"/");} caminho1 
    | /* vazio */
\mathcal{L}caminho1: PAL '/' {strcat(caminho, $1);strcat(caminho, "/");} caminho1
   | PAL {strcat(caminho, $1); }
     | pagina
    ;
pagina: PAL ' ' PAL
                             {strcat(pagina_utilizador,$1);
                               strcat(pagina_utilizador,".");
                              strcat(pagina_utilizador, $3);
 }
    | /* vazio */
utilizador: utilizador PAL {strcat(pagina_utilizador, $2);}<br>| utilizador '.' {strcat(pagina_utilizador,".");
     | utilizador '.' {strcat(pagina_utilizador,".");}
                              {;\text{strcat}(pagina.utilizador, $1);} ;
dominio: dominio '.' PAL {strcat(maquina dominio,".");
                               \overline{\text{strcat}(\text{maquina}^{-}\text{dominio,} \text{S3})}; }
    | PAL {strcat(maquina dominio, $1);}
    ;
%%
int main() {
    printf("teste de url's\n");
    yyparse();
}
int yyerror(char *s) {
    printf("Erro sintactico: %s\n",s);
     n_erros++;
}
```
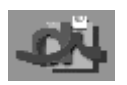

**isep<sup>\$\$</sup>** 

#### **Grupo IV** Cotação 3.0

Para o programa esboçado, desenhe a stack de execução (indicando os valores das variáveis) nas sucessivas fases de execução indicando em cada uma as ligações estáticas e dinâmicas entre as várias frames presentes.

```
programa Z;
           variável A=1, B=2, C=3: inteiro;
           função UM;
           variável Y=1, Z=2: inteiro;
                   função TRES;
                   variável M=4, N=0: inteiro
                   início
                          TRES = M * B + Y;
                   fim;
           início
                   A = TRES + Z;C = C - A;chamar DOIS;
           fim;
           função DOIS;
           variável B=5: inteiro;
           início
                   B = B + 1;fim;
           início
                   chamar UM;
                   chamar DOIS;
           fim
           /
   C=3B=2A=11
Z
                            /
                     C=3B=2A=12
                    Z=2Y=11
                 Z
                UM
                                                /
                                        C=3B=2A=1\overline{2}Z=2Y=13
                                        N=0M=41
                                     Z
                                    UM
                                   TRES
                                                                   /
                                                           C=3\rightarrow -8B=2A=1\rightarrow11\overline{2}Z=2Y=11
                                                        Z
                                                       UM
                                                                                       /
                                                                               C=8B=2A=112
                                                                               Z=2Y=13
                                                                          \overline{DOIS} B=5\rightarrow61
                                                                            Z
                                                                           UM
```
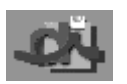

## Linguagens Formais e Autómatos

Exame 07 Fevereiro 2001 09:00

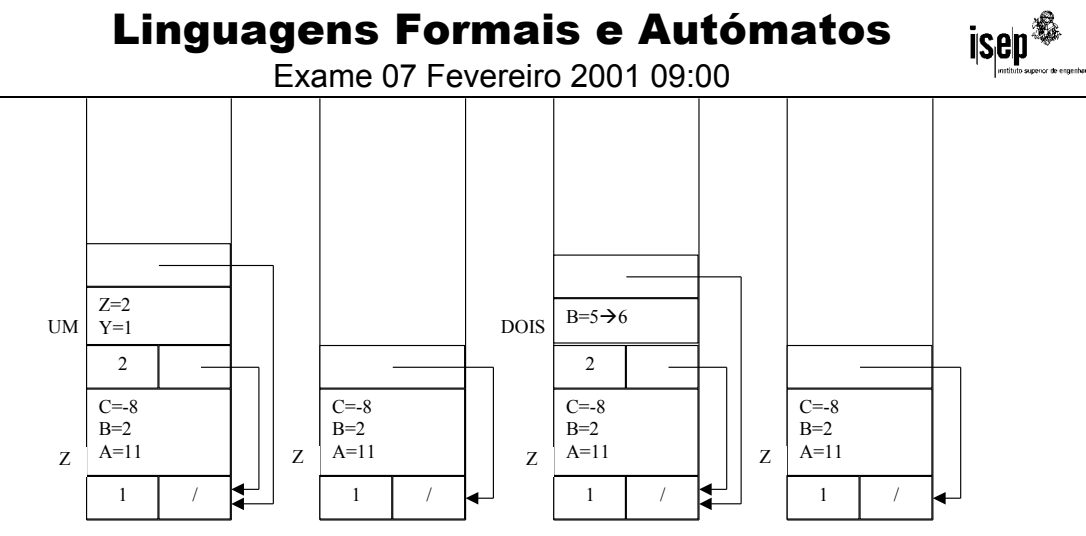

**FIM**